# **INTRODUÇÃO À SEGURANÇA DA INFORMAÇÃO**

# **BOAS PRÁTICAS DA SEGURANÇA DA INFORMAÇÃO – PARTE III**

Prof. Dr. Daniel Caetano

2020 - 1

# Objetivos

- Conhecer os conceitos de ambientes de operação alternativos
- Compreender os elementos envolvidos na contratação de terceiros
- Compreender procedimentos relacionados a incidentes de segurança

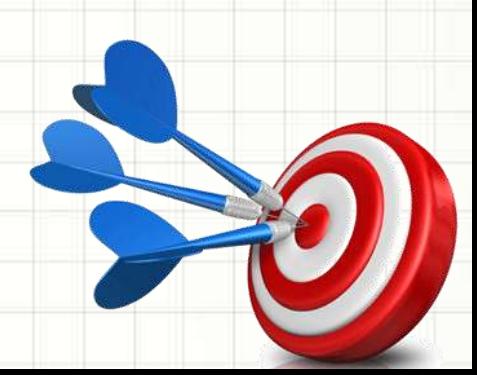

# Material de Estudo

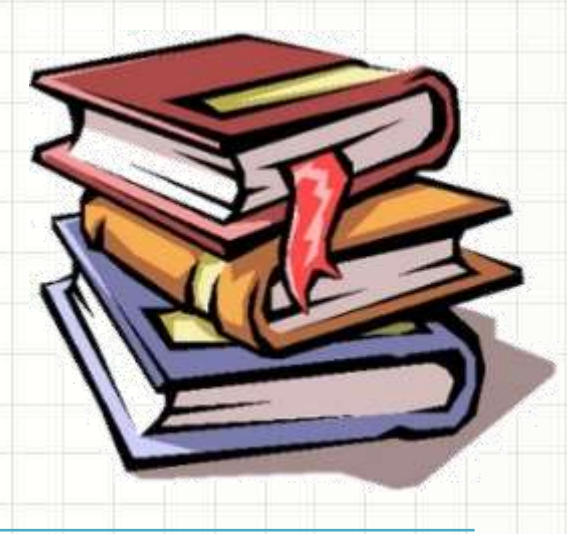

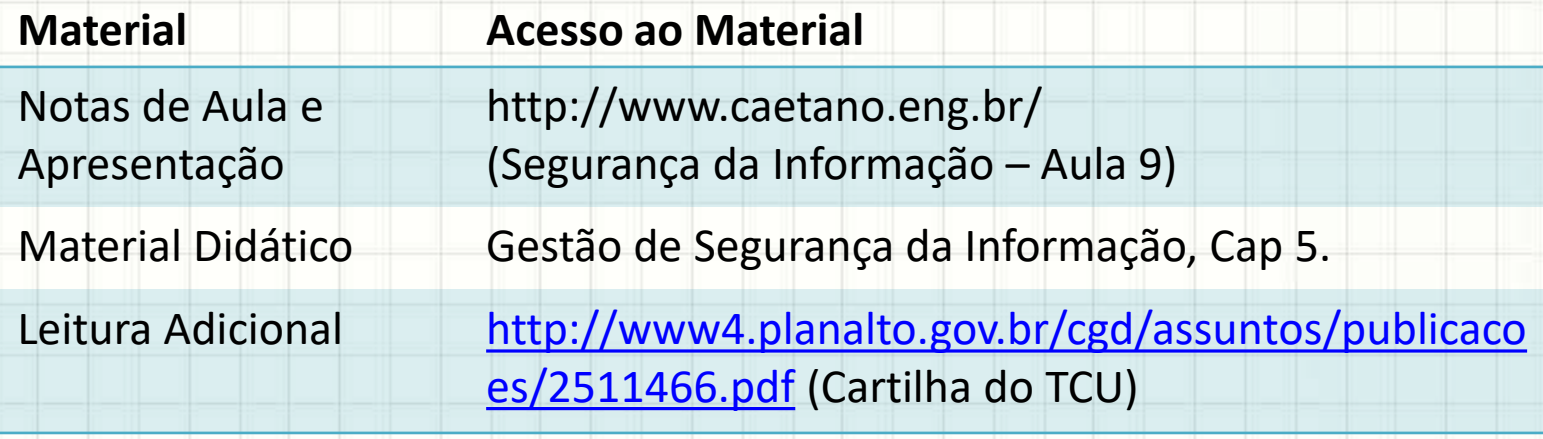

# **AMBIENTES ALTERNATIVOS DE OPERAÇÃO**

۔

#### Ambientes Alternativos

- Ocorreu um desastre...
	- E agora?

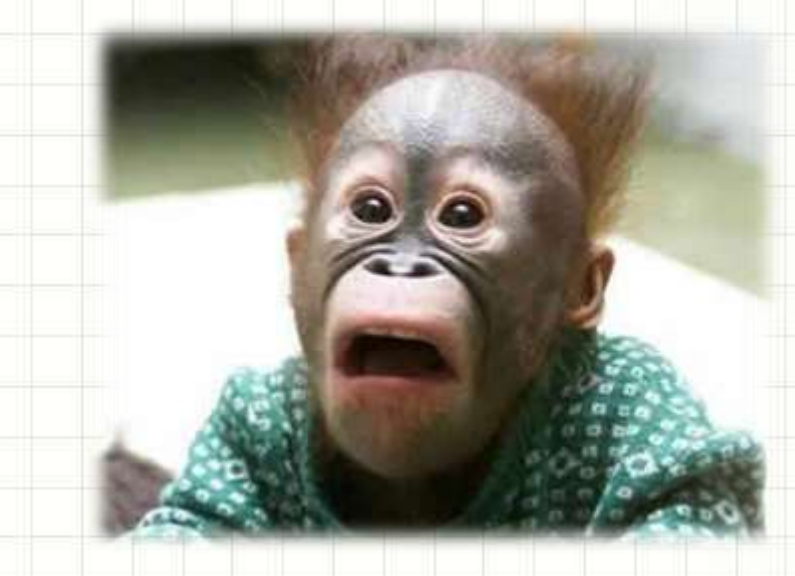

- Primeira ação: continuidade de operação
	- Até restaurar backups...
	- Veremos mais sobre isso mais adiante no curso...

## Ambientes Alternativos

- Ajuda se existir um ambiente "espelho"
	- Ambientes de operação alternativos
- Três tipos
	- Cold Site
	- Warm Site
	- Hot Site

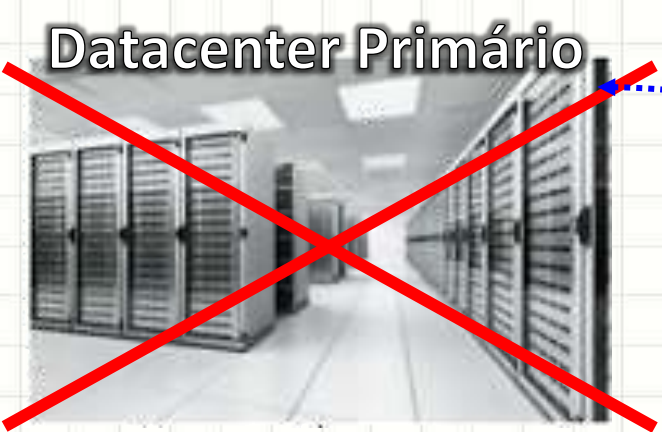

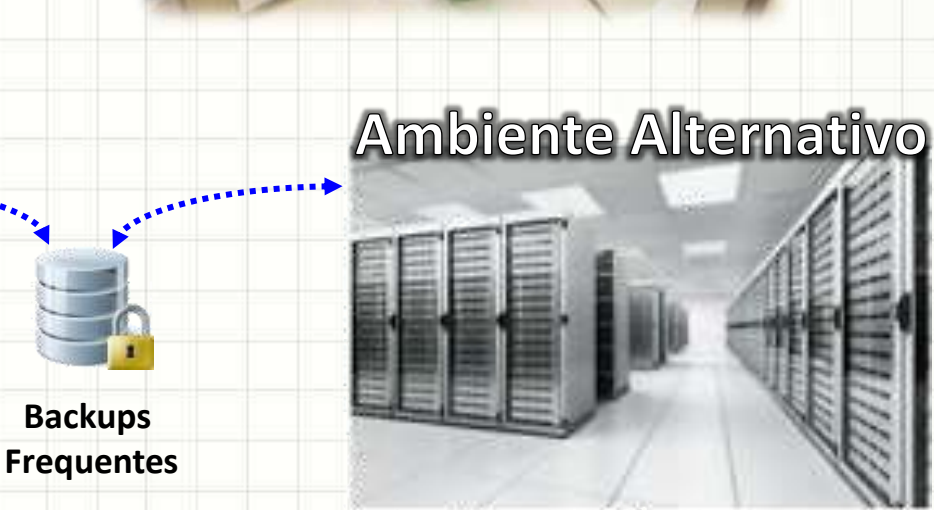

# Ambiente Alternativo – Cold Site

- Recursos mínimos de infraestrutura
	- Assume (manualmente) até recomposição
- Pouco ou nenhum poder de processamento
	- Às vezes, nem conexão de rede!
	- Ex.: manter um website simples, alternativo
	- Ex.: Storages de backup
- Recomendado para...
	- Serviços tolerantes a falhas

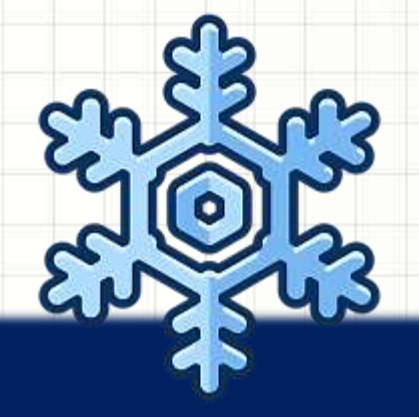

# Ambiente Alternativo – Warm Site

- Recursos básicos/médios de infraestrutura
	- Assume até recomposição
- Poder de processamento razoável
	- Ex.: manter serviços mais relevantes funcionais
- Recomendado para...
	- Serviços medianamente tolerantes a falhas

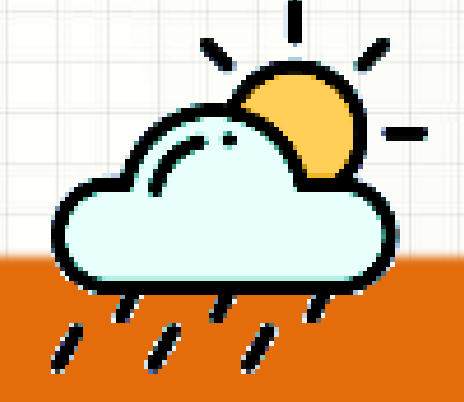

## Ambiente Alternativo – Hot Site

- Espelho infraestrutura principal
	- Opera 24x7
	- Pode dividir carga com a principal...
	- ...e a assume totalmente na falha da principal
- Poder de processamento alto
	- Ex.: manter serviços 100% funcionais
- Recomendado para...
	- Serviços intolerantes a falhas

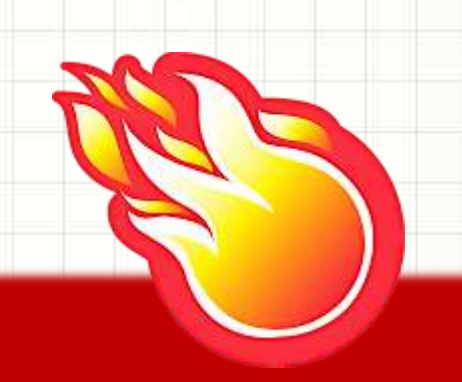

#### Ambiente Alternativo – Resumo

#### **Cold Site**

- Pouco ou nenhum equipamento
- Se conectividade de rede significativa
- Ativação manual
- Sem sincronia de dados
- Alta chance de perda de dados
- Custo baixo

Recuperação em **semanas/dias**

#### **Warm Site**

- Equipamento parcialmente redundante
- Conectividade de rede ativa
- Ativação automática em caso de falha
- Sincronia de dados diária ou semanal
- Pequena perda de dados
- Custo mediano

Recuperação em **dias/horas**

#### **Hot Site**

- Equipamento totalmente redundante
- Conectividade de rede ativa de alta performance
- Sempre ativo
- Sincronia em tempo real (ou quase)
- Nenhuma perda de dados
- Custo elevado

Recuperação em **horas/minutos**

**Todos: Complexidades + Custos** 

#### Ambiente Alternativo – Tempo x Custo

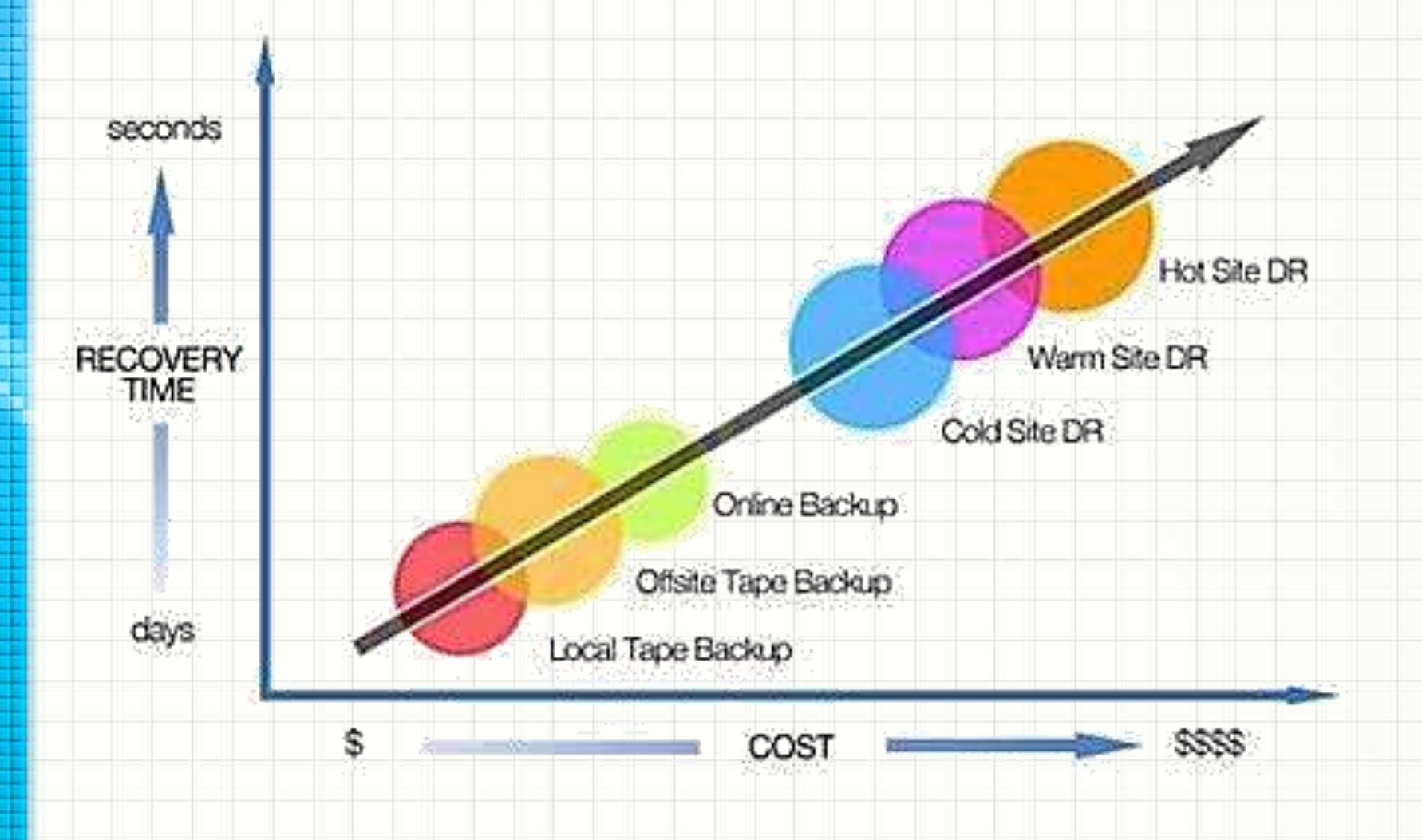

# **CONTRATAÇÃO DE TERCEIROS**

۔

## Contratação de Terceiros

#### • Dois grandes campos

- Segurança interna dos sistemas e dados
	- Configurações, classificações, gestão de segurança...
- Segurança da infraestrutura computacional
	- Equipamentos, armazenamento etc.

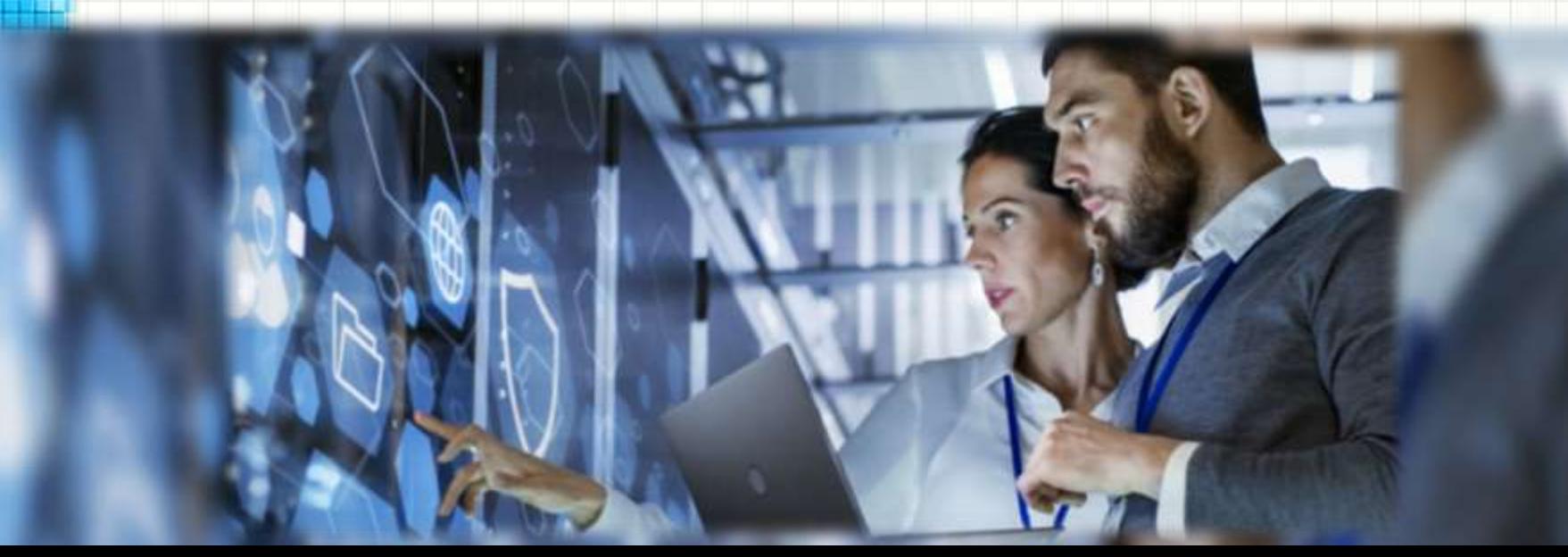

# Contratação – Sistemas

- Para segurança interna permanente
	- Delicada no caso de sistemas e dados
		- Possibilidade de exposição
- Para apoio à segurança interna
	- Comum em diversos momentos
		- Consultoria para análise de risco
		- Testes de segurança (invasão)
		- Consultoria para certificação.

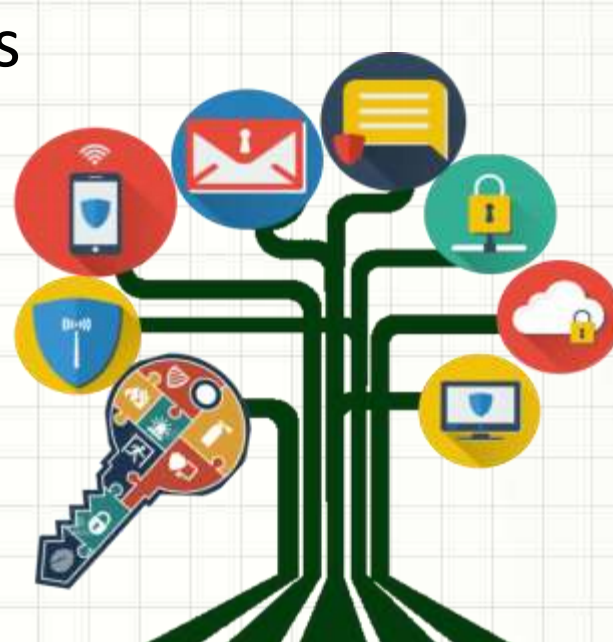

- Segurança de infraestrutura...
	- Difícil manter internamente
	- Custo elevado, desperdício etc...
		- Estoque de peças que podem nunca ser usadas
		- Não há como garantir que não faltará peças.

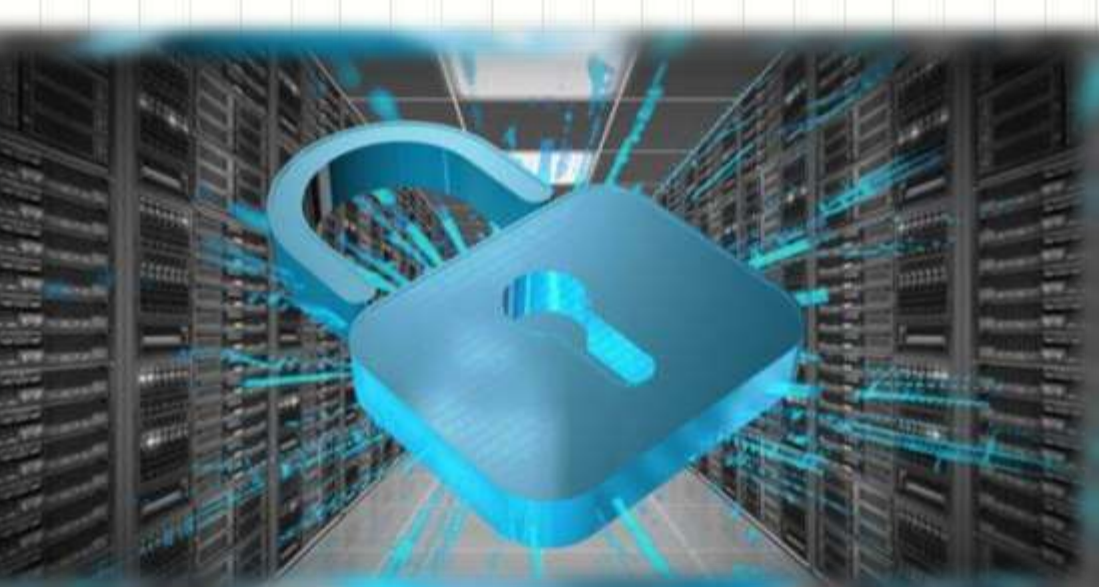

- Comumente contratada para
	- Ambientes alternativos (*Cold Site* e *Warm Site*)
	- Ambiente de backup (*Storages*)
	- Manutenção/Suporte de equipamentos
		- *Storages* e Processamento
	- Com o advento do "*as a service*" (nuvem)
		- Ambiente alternativo (*Hot Site* inclusive)
		- Ambiente principal
		- Além dos anteriores.

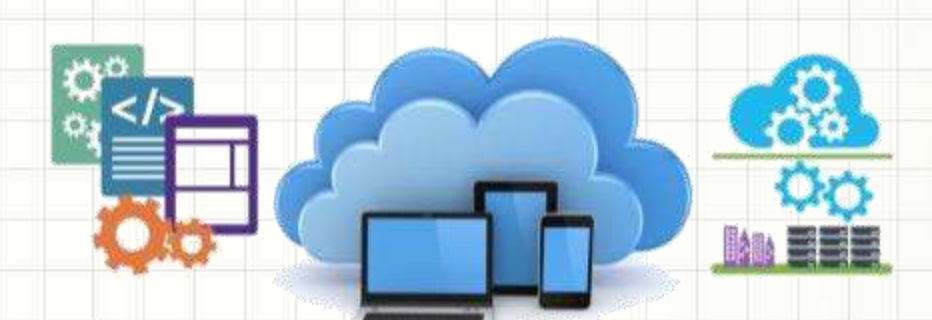

- Ambientes alternativos (Cold e Warm Site)
	- Dificuldades associadas
		- Definir o que vai estar ativo e o que não
		- Manutenção de ambiente alternativo
		- Pagamento mesmo que não seja usado

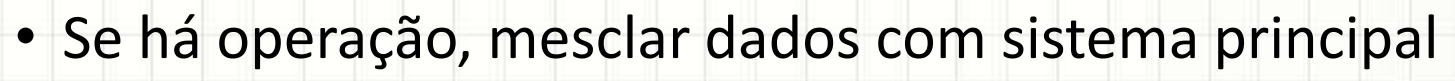

- Cuidados na contratação
	- SLA: tempo para entrar em operação
		- Como comunicar?
	- Custo não pode ser excessivo considerando baixo uso
	- Segurança da permanência
		- Não adianta nada se quando precisar estiver fora!

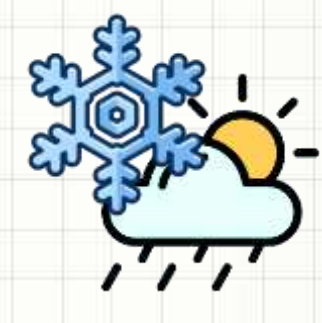

- Ambiente de backup (*Storages*)
	- Dificuldades associadas
		- Definir a priori o quê guardar (política de backup)
		- Espaço e desempenho adequados
		- Estratégias de recuperação (parcial x completa)
	- Cuidados na contratação
		- SLA: tempo para acesso para restauração
			- Liberação x Download dos dados
		- Custo x política de espaço e uso
		- Segurança da informação
			- Não podem perder!

- Manutenção/Suporte de equipamentos
	- Dificuldades associadas
		- Definir os requisitos de cada equipamento
		- Definir o período de contratação (x substituição)
	- Cuidados na contratação
		- SLA: tempo de resposta e correção de dano
			- Conserto x reposição por novo
		- Custo x duração do contrato
			- Períodos mais longos x curtos
				- » Mudança parque x valor sobe
		- Segurança do negócio
			- Empresa deve arcar com combinado

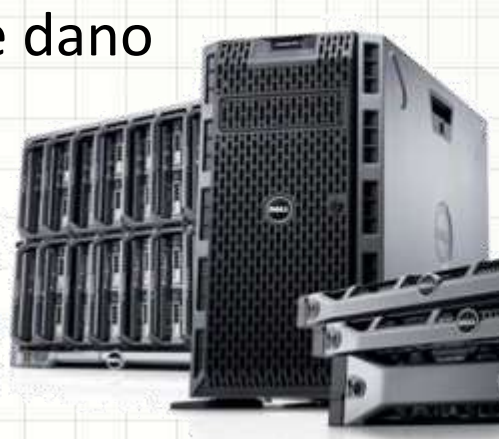

- Sistemas e Serviços em Nuvem
	- Dificuldades associadas
		- O que é necessário contratar?
		- Quais dados, externamente?
			- Quais cuidados com os dados?

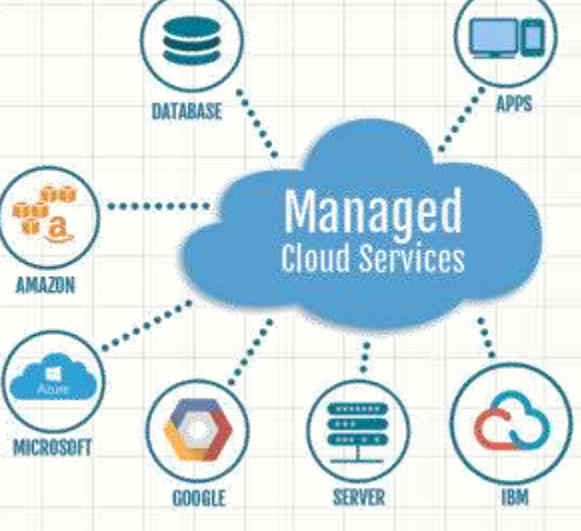

- Cuidados na contratação
	- SLA: tempo de resolução de problemas
		- Término do contrato: tempo para migração
	- Custo do contrato: uso fixo + uso variável
	- Segurança do negócio e informação
		- Empresa deve arcar com combinado
		- Necessário garantir a segurança dos dados

# Ambiente Alternativo – Nuvem

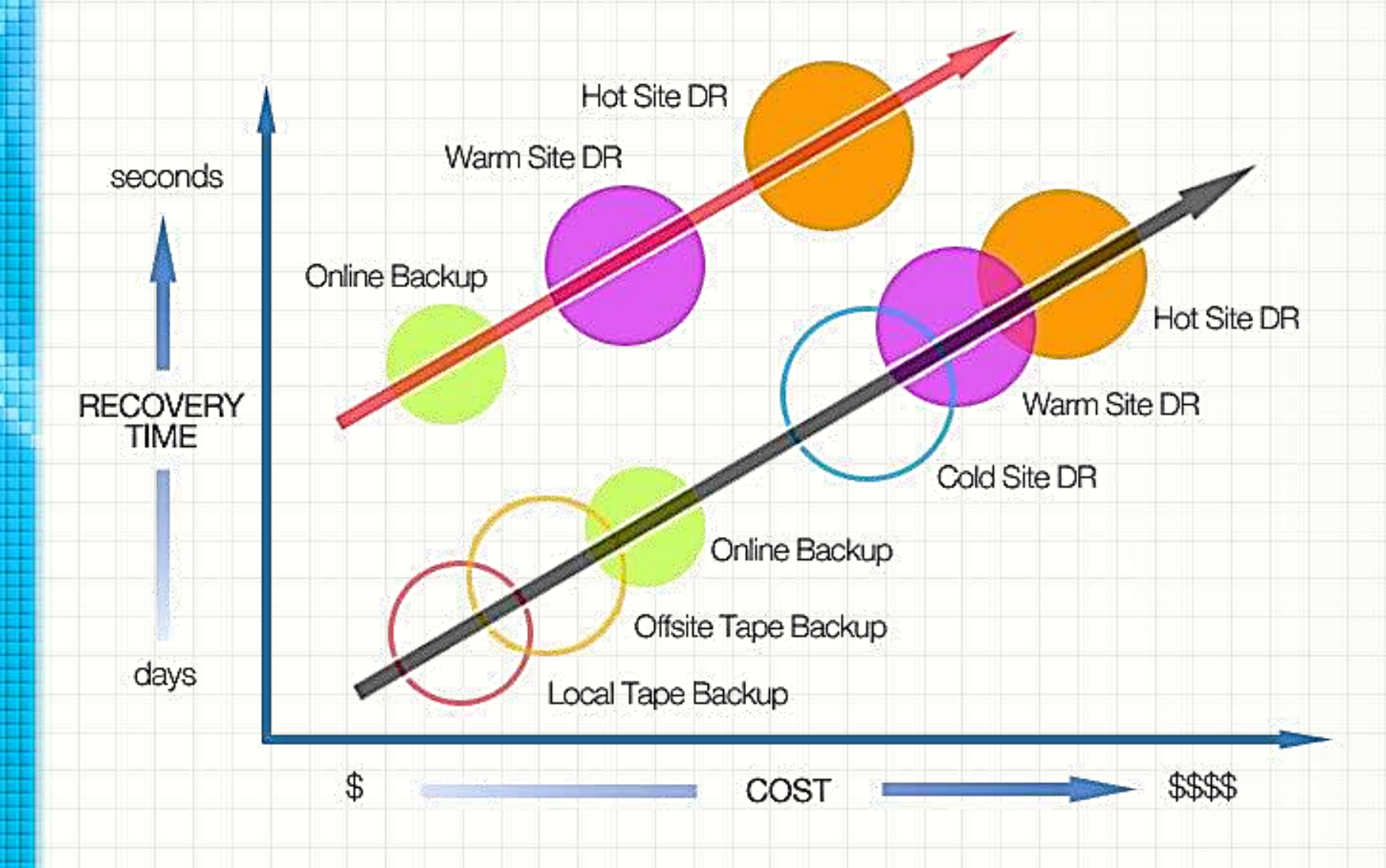

# **INCIDENTES E DESASTRES: ALGUNS PROCEDIMENTOS**

#### Incidentes e Desastres

- Nem todo incidente...
	- ...se torna um desastre.
- Tentativas de ataques detectadas
	- Demandam um tipo de ação
- Ataques realizados com sucesso
	- Demandam outro tipo de ação

- Serão dadas algumas dicas...
	- Que podem exigir adaptação no seu ambiente!

- Tentativa: ainda não causou desastre
	- Recomenda-se ação tão rápida quanto possível
	- Mas... importante! Mantenha a calma!

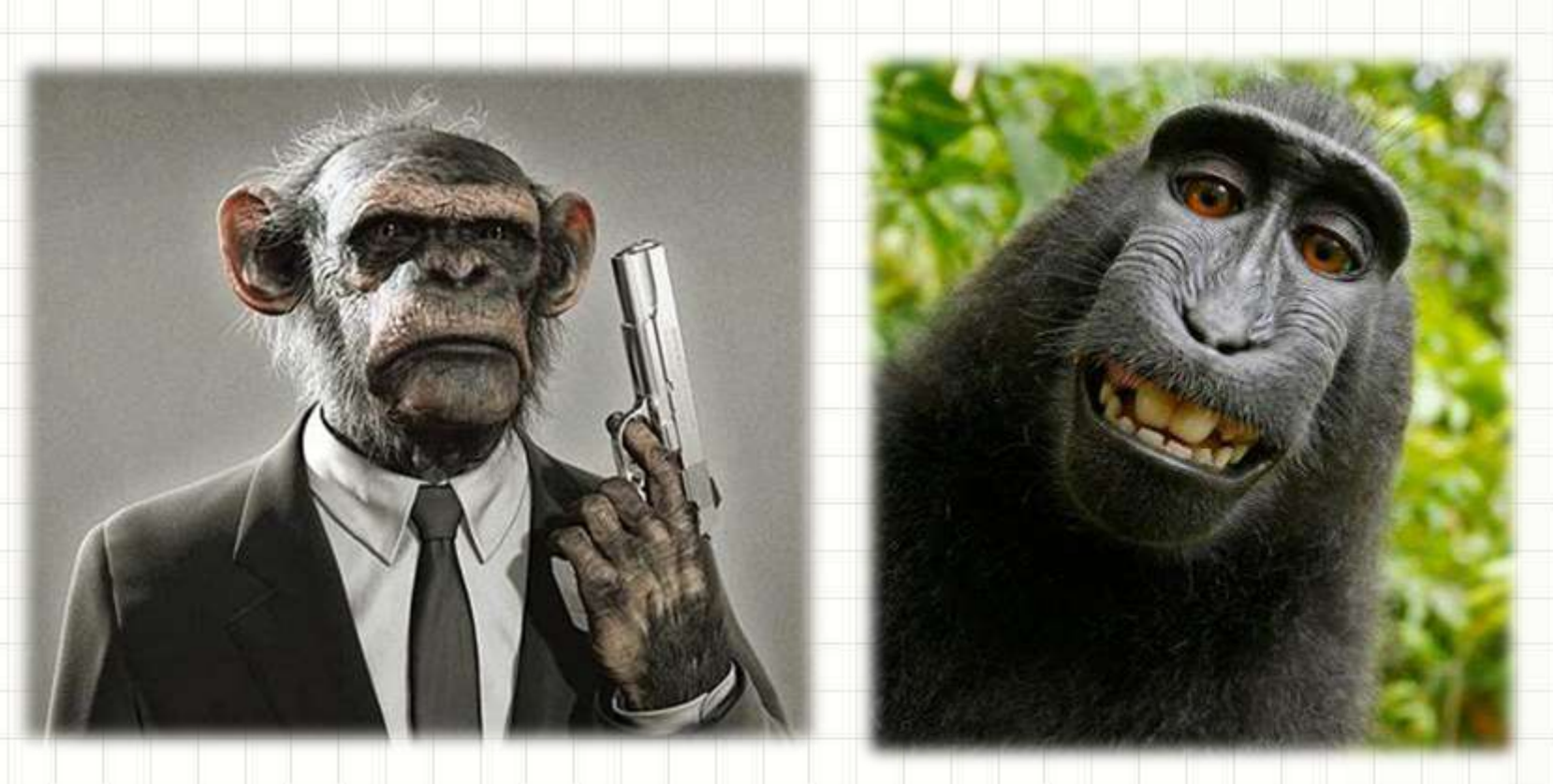

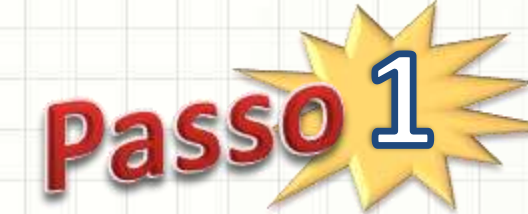

- Primeiro passo
	- Certificar-se de que as defesas do sistema estão ok
- O que verificar?
	- Firewall está ativo?
		- Se não estiver, suba imediatamente!
	- Antivírus está ativo e atualizado?
		- Se não estiver, atualize.
	- Verifique as portas abertas com o NMAP
		- As portas abertas são as que deveriam?
	- Há uso de SSH é a máquina tem acesso público?
		- Verifique se o SSHGuard está funcional.

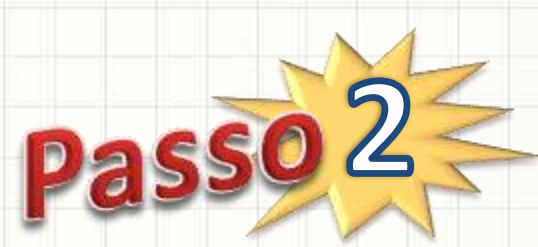

- Segundo passo
	- Auditoria: identificar os tipos de ataques
- O que verificar em termos de log?
	- Log de sistema (Ex.: syslog)
	- Log de falha de acesso (Ex.: lastb)
	- Logs de aplicações (Ex.: apache, postfix etc)

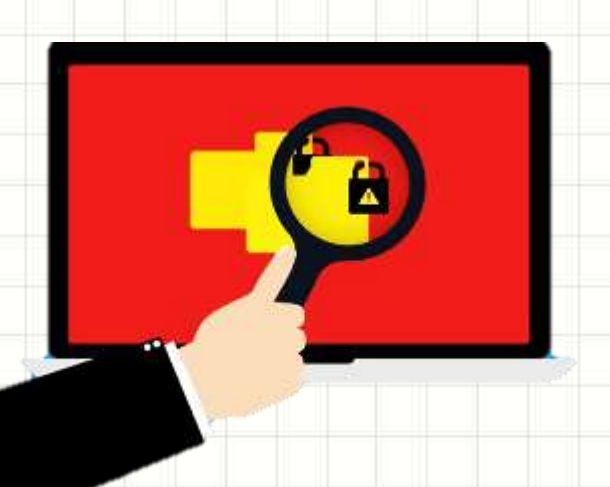

• Terceiro passo

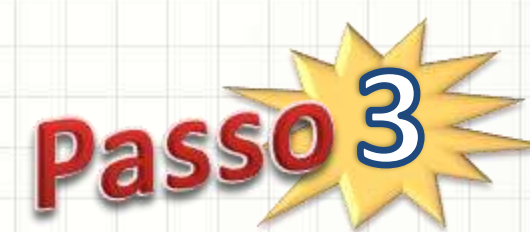

- Auditoria: identificar se houve sucesso no ataque
- O que verificar em termos do sistema?
	- Execute uma verificação dos arquivos
		- Rkhunter, Lynis etc. (cfg prévia); Antivirus com LiveCD
	- Usuários do sistema (Ex.: passwd)
		- Verifique se não apareceu nenhum indevido!
	- Processos/Serviços automáticos (Ex.: crontab)
		- Para todos os usuários!
	- Verifique os processos em execução (Ex.: top, htop)
		- Tem algum processo estranho?
	- Verifique as conexões ativas (Ex.: netstat -punta)
		- Tem conexões estranhas?

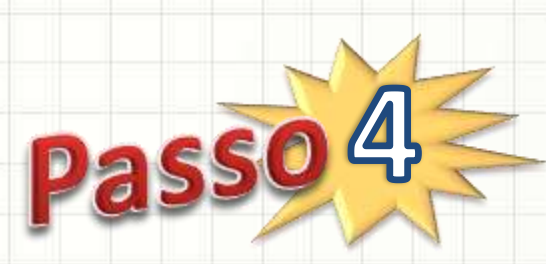

- Quarto passo
	- Ações corretivas
- Não houve invasão, mas há método no ataque?
	- Certifique-se de que todo o possível foi feito
		- Configure proteções, instale programas de proteção...
		- Pesquise!.
- Argh! Tem coisa estranha na máquina!
	- Parta para a próxima seção...
		- Procedimentos para desastre!.

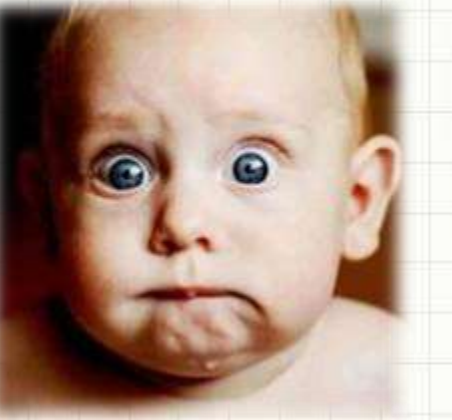

- Houve desastre: há comprometimento
	- Primeira ação imediata: desligue a rede
		- Pode ser tirando o cabo, mesmo
		- Se não for possível, desabilite as interfaces de rede.
	- Agora respire fundo e mantenha a calma
	- Sangue frio é importante nesse momento

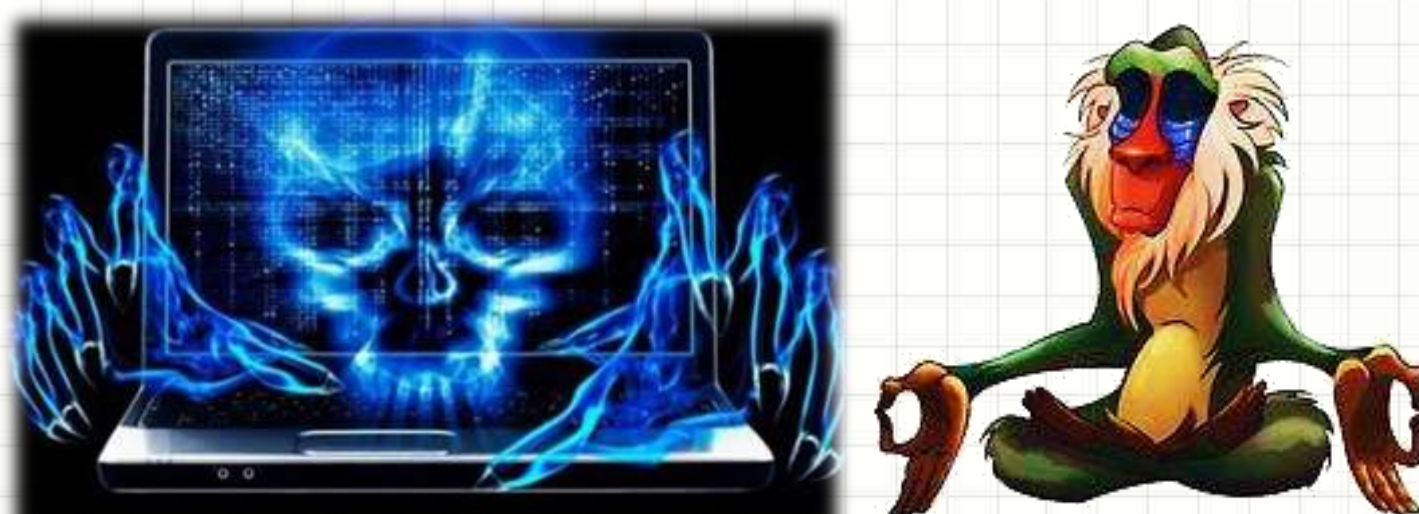

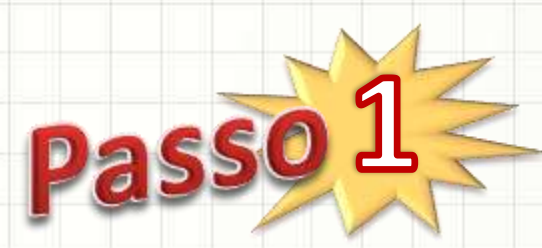

- Primeiro passo
	- Verificação no restante do sistema
- O que verificar?
	- Todas as máquinas ligadas na rede da empresa
		- No mínimo as da mesma sub-rede
	- Busque a mesma falha da máquina atacada
		- Se localizadas falhas, mesmo procedimento
			- Desligá-las da rede
		- Pode ser feita em paralelo com próximos passos
			- Comande a equipe para realizar esse primeiro passo
			- Próximos passos: aplicados em todas as máquinas

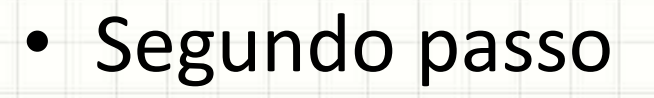

- Subir ambiente alternativo
- Preparar o recuperado
- Qual ambiente alternativo?
	- Se há, o do **cold site**.
	- O do warm ou hot site pode estar comprometido
- Como preparar novo ambiente?
	- Restaurar o backup mais recente
		- Em nova máquina
		- Em ambiente desconectado ou com firewall fechado

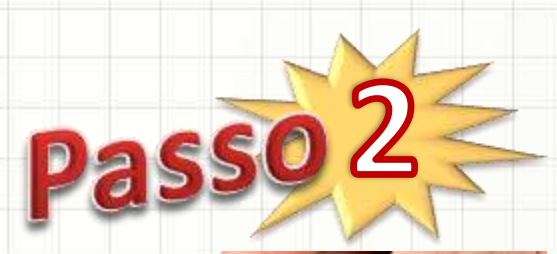

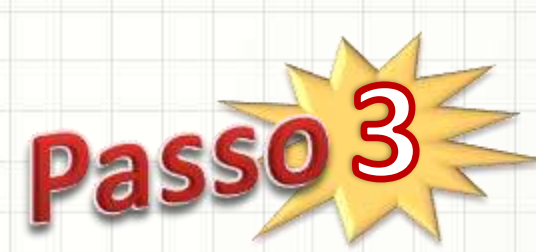

- Terceiro passo
	- Auditoria: verificar extensão de dano imediato
- O que verificar?
	- Execute uma verificação dos arquivos
		- Rkhunter, Lynis etc. (cfg prévia); Antivirus com LiveCD
	- Usuários do sistema (Ex.: passwd)
		- Verifique se não apareceu nenhum indevido!
	- Processos/Serviços automáticos (Ex.: crontab)
		- Para todos os usuários!
	- Verifique os processos em execução (Ex.: top, htop)
		- Tem algum processo estranho?

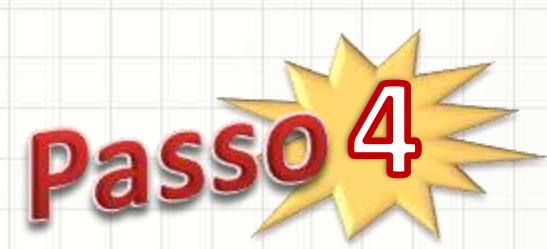

- Quarto passo
	- Auditoria: identificar como o ataque teve sucesso
- Como começar?
	- Pesquise o que pode ocasionar o problema
		- Oriente-se pelo resultado do terceiro passo

- O que verificar nos log?
	- Log de sistema (Ex.: syslog)
	- Log de falha de acesso (Ex.: lastb)
	- Logs de aplicações (Ex.: apache, postfix etc)

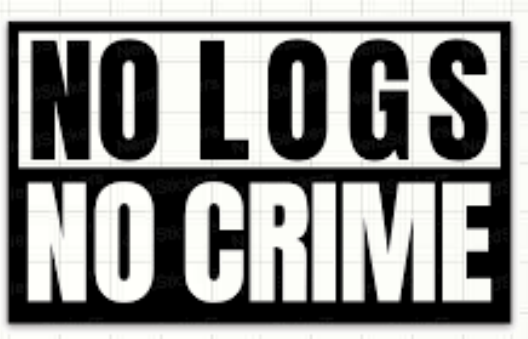

- Quinto passo
	- Ações corretivas...
	- ...na nova máquina
- Procedimento?

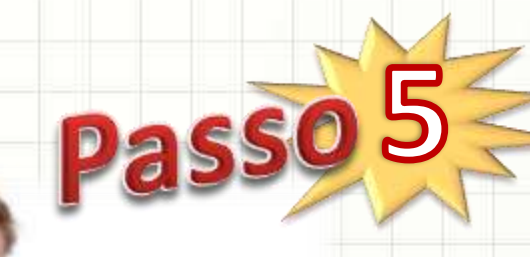

- Com a nova máquina criada no segundo passo
	- Restauração do backup...!
	- Aplique todas a checklist de segurança da empresa
- Aplique todas as correções para travar
	- Problemas encontrados no terceiro passo
	- Brechas identificadas no quarto passo

Passo

- Sexto passo
	- Ajustando novo ambiente

- Procedimento?
	- Verifique se há portas "ouvindo" (netstat –punta)
		- Passe o pente fino na nova configuração do firewall
	- Se for uma VM, faça um snapshot
	- Habilite a nova configuração do firewall
	- Verifique o que está aberto com o NMAP

- Sétimo passo
	- Monitoramento e controle
- Máquina antiga...
	- Nunca mais será confiável
	- Auditoria detalhada
	- Desativar a máquina após.
- Máquina nova
	- Monitorar por um tempo
		- Conexões, tráfego
		- **Processos**

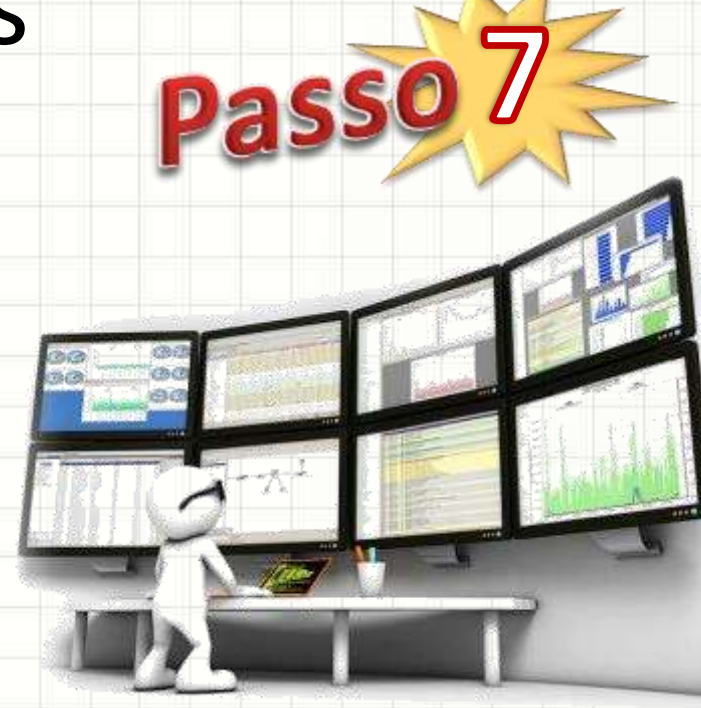

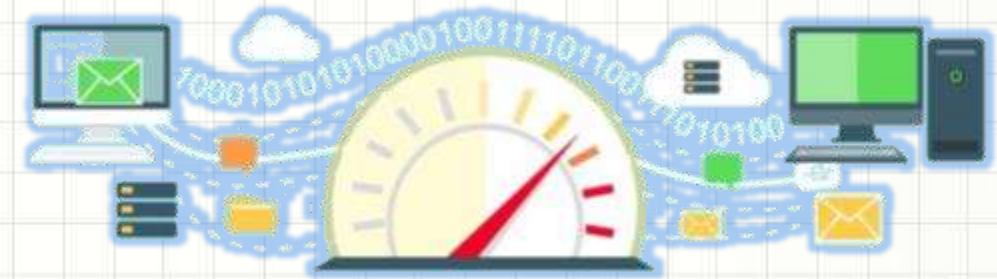

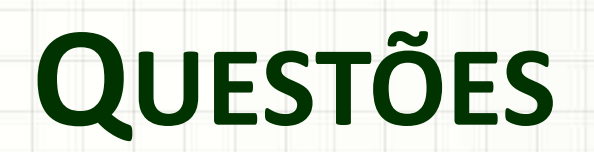

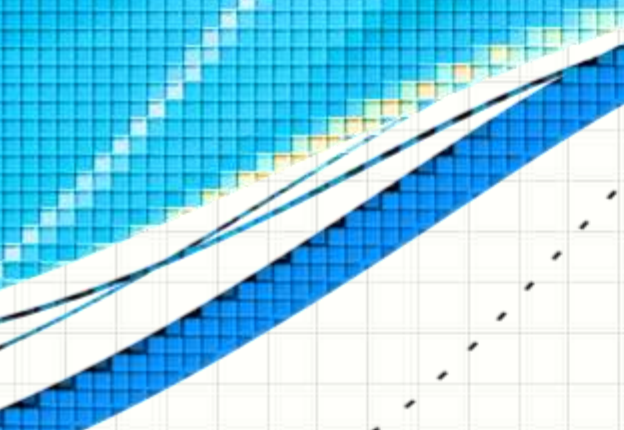

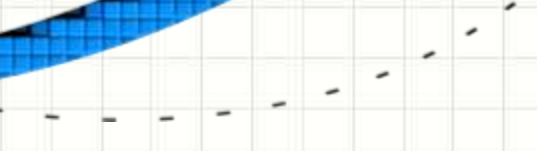

# Quiz

#### Ao contratar um serviço de manutenção de equipamentos, o que é **menos** relevante...

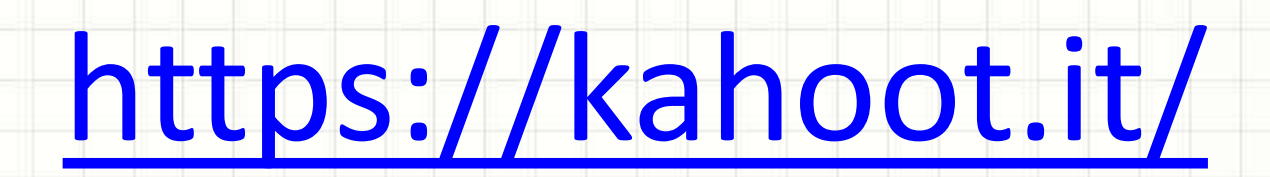

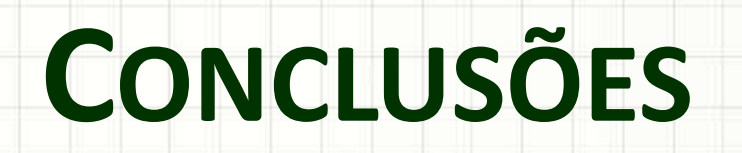

۔

۔

# Resumo e Próximos Passos

- Ambientes Alternativos
	- Para recuperação de desastres
- Contratações externas
	- Aspectos e cuidados
- Noções para enfrentamento de ataques
- Continuidade de Negócios
	- O plano de contingência
	- Noções legais

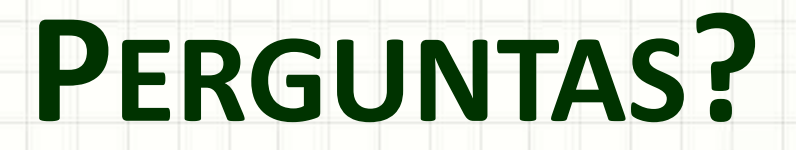

۔

٠